$2677777721301/2024$ 

## स्वामी विवेकानंद के जीवन पर दिया व्याख्यान

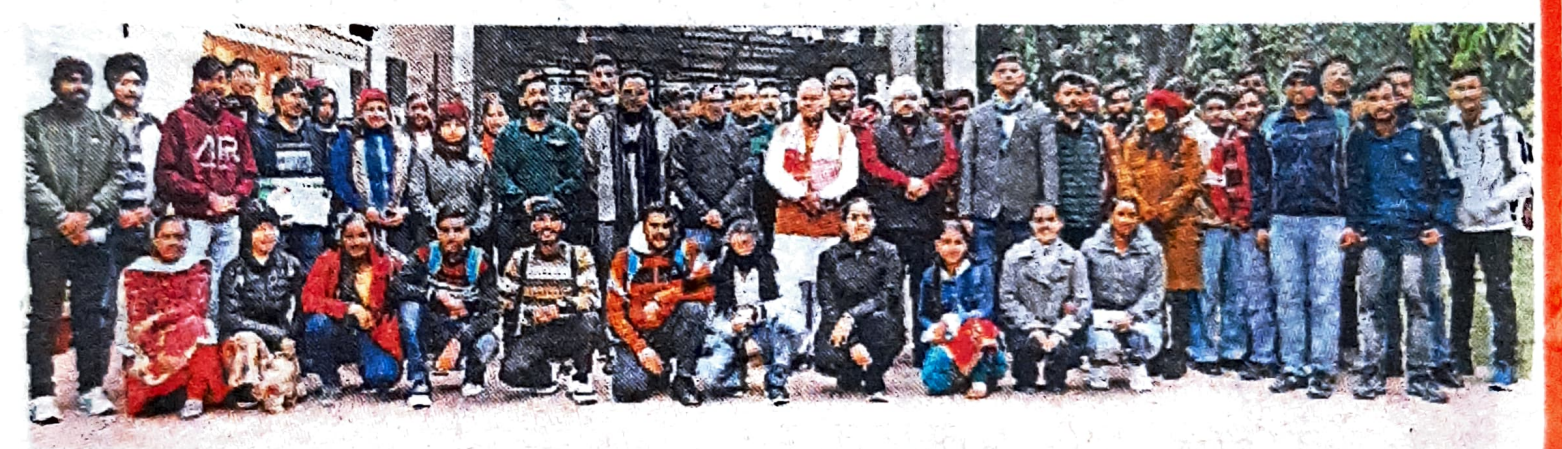

अम्बाला | जीएमएन कॉलेज में एनएसएस की स्वामी विवेकानंद सेल, इतिहास विभाग व वाईआरसी के सहयोग से राष्ट्रीय युवा दिवस के अवसर पर स्वामी विवेकानंद के जीवन पर विस्तार व्याख्यान किया गया। मुख्य वक्ता समाज सुधारक सुभाष कलसाना ने अपने विचार प्रस्तुत किए। प्रिंसिपल डॉ. रोहित दत्त, डॉ. सरोज, डॉ. धर्मवीर सैनी, डॉ. कुलदीप, डॉ. पुनिया, डॉ. रितु गुप्ता, डॉ. राजेंद्र देशवाल व प्रो. सुषमा उपस्थित रहे।